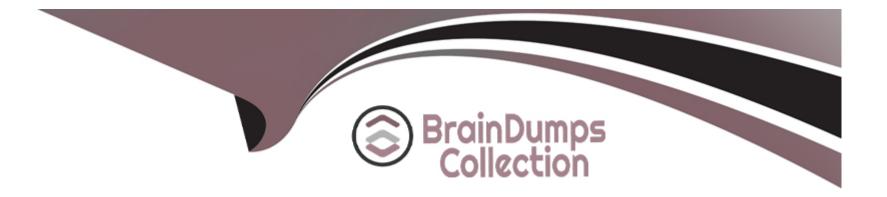

# **Free Questions for 1Z0-344 by braindumpscollection**

# Shared by Mccoy on 12-12-2023

**For More Free Questions and Preparation Resources** 

**Check the Links on Last Page** 

# **Question 1**

#### **Question Type:** MultipleChoice

What are three mandatory prerequisites when ceating and submitting a server-only package build for the DV920 path code?

#### **Options:**

- A- There must be database connectivity to the Central Object DV920 data source.
- B- The compiler must be present on the build machine or client machine.
- **C-** The compiler must be present on the Enterprise Server machine.
- D- The Enterprise Server must be up and running.
- E- There must be database connectivity to the Central Object PS920 data source.

# Answer:

A, B, D

# **Question 2**

You deploy a server update package that contains only interactive applications. Which three will occur?

#### **Options:**

- A- The package discovery process will delete specifications for related objects in the serialized objects tables.
- B- Package Deployment UBE (R98825D) indicates 'Quick APP Package Deploy' for the server.
- **C-** The package process waits for UBEs to finish and then deploys the package.
- D- The package deploys with the quick deploy process.
- E- .inf for the update package indicates a value of a for objectTypePKG.

# Answer:

А

# **Question 3**

**Question Type:** MultipleChoice

Which two components are required to create a Business Services Server instance?

#### **Options:**

A- Business Services Server installation .PAR file

- B- J2EE Application Server: WebSphere or WebLogic
- C- J2EE Application Server Container
- D- JDBC driver
- E- JDeveloper

## Answer: B, D

# **Question 4**

### **Question Type:** MultipleChoice

Which two statements are true about JDEBase Database Middleware?

### **Options:**

A- It provides a set of translation programs to JD Edwards EnterpriseOne that are embedded in data source definitions.

B- It contains processing requests such as business functions, batch jobs, and EnterpriseOne login security.

C- It provides platform-independent Application Program Interfaces (APIs) to access multiple database versions.

**D-** It is the JD Edwards EnterpriseOne proprietary communication middleware package that provides server-to-server and client-to-server communication.

| Answer: |  |  |
|---------|--|--|
| C, D    |  |  |

#### **Explanation:**

https://docs.oracle.com/cd/E17984\_01/doc.8HYPERLINK 'https://docs.oracle.com/cd/E17984\_01/doc.898/e14695/undrstnd\_app\_communic.htm'98/e14695/undrstnd\_app\_communic.htm

# **Question 5**

**Question Type:** MultipleChoice

Which Package Assembly form must you use to define the system code files to be included in a package?

### **Options:**

- A- Object Component form
- **B-** Foundation Component form
- C- Database Component form
- **D-** Features Component form
- E- Language Component form

### Answer:

D

### **Explanation:**

https://docs.oracle.com/cd/E17984\_01/doc.898/e14714/assembling\_pkgs.htm

# **Question 6**

Using Tools Release 9.2.0.x, you have built a full server package called DV920FUIL for the DV920 pathcode. You find that several business functions (BSFN) built with errors on the R9621S pdf. Which two are correct about troubleshooting BSFN errors for the server package?

#### **Options:**

- A- BSFN build errors are found in files in the following folder on Deployment Server: DV920\PACKAGE\DV920FULL\work.
- B-NER generation errors are found in files in the following folder on Enterprise Server: packages\DV920FULL\GenerateNER\_logs
- C-BSFN and NER build errors are found in files in the following folder on Enterprise Server: packages\DV920FULL\work.
- D- NER build errors are found in files in the following folder on Deployment Server: DV920\PACKAGE\DV920FULL\GENNER.
- E-BSFN build errors are found in files In the following folder on Enterprise Server: Packages\DV920FULL\compileLogs Name].

#### Answer:

D, E

## **Question 7**

There are three BSSV servers: BSSV1 and BSSV2 on Machine M1 and BSSV3 on Machine M2. How would you cluster these servers to attain high availability?

#### **Options:**

A- vertical clustering within all three servers.

B- vertical clustering within BSSV2 and BSSV3, and then horizontal clustering in BSSV1.

C- vertical clustering within BSSV1 and BSSV3, and then horizontal clustering in BSSV2

D- horizontal clustering within all three servers

E- vertical clustering within BSSV1 and BSSV2, and then horizontal clustering in BSSV3

# Answer:

С

# **Question 8**

### **Question Type:** MultipleChoice

In a standard E1 setup, you are logged in to the PY environment on a FAT client and are trying to check in a batch version from a project in 21 status

To which path codes will the version be checked in?

#### **Options:**

.

A- The version will be checked In to both the DV and PY path codes.

B- The version will be checked in to the PY path code.

C- None. The version check-In will fail.

**D-** The version will be checked in to the DV path code.

E- None. Batch versions cannot be checked in.

#### **Answer:**

А

# **Question 9**

The ACME company has executed an upgrade plan for the DV920 environment. Which three activities are mandatory post-upgrade tasks that should be performed after an upgrade?

#### **Options:**

A- running manual table conversions for DV920

- B- building and deploying a full package to DV920
- C- generating missing tables and indexes for DV920
- D- creating DV920 data sources and OCMs
- E- performing Unicode conversion for DV920 business data and DV920 control tables

### Answer: A, B, C

# **Question 10**

**Question Type: MultipleChoice** 

Which three are required components for installing Tools Release 9.2.1.2 on Application Release 9.0?

#### **Options:**

A- EterpriseOne Tools 9.2.1.2 Release Components.

- B- JDE E1 9.0 Planner ESU
- C- ASU for Management of User Defined Objects for Tools 9.2.1.2
- D- JDE E1 9.2 Planner ESU
- E- E1 9.2 Tools Application Enhancement ESU for Tools 9.2.1.2

### Answer: C, D, E

# **Question 11**

#### **Question Type:** MultipleChoice

Which of the following is not a valid Installation Workbench process?

### **Options:**

- A- Portal Workbench
- B- Machine Workbench
- C- Control Table Workbench
- D- Package Workbench
- E- Environment Workbench

### Answer:

А

### **Explanation:**

https://docs.oracle.com/cd/E24902\_01/doc.91/e18839/installation\_workbench.htm#EOIIU392

## **To Get Premium Files for 1Z0-344 Visit**

https://www.p2pexams.com/products/1z0-344

For More Free Questions Visit

https://www.p2pexams.com/oracle/pdf/1z0-344

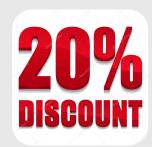